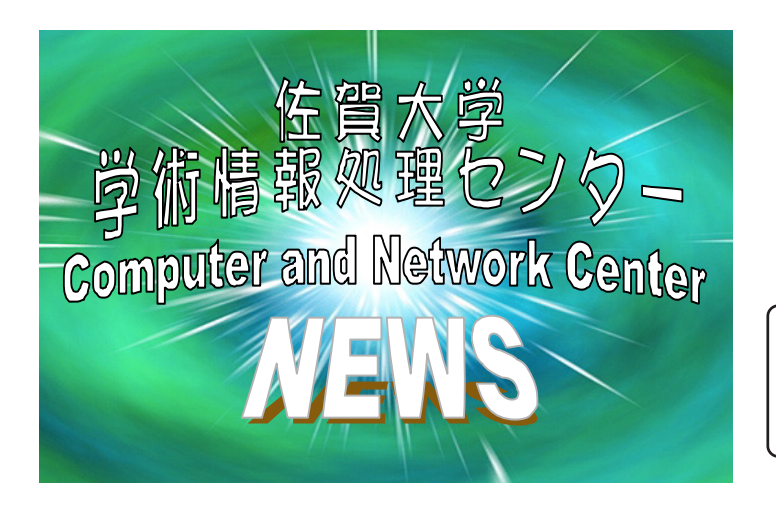

## Center News No.56

## 2003.7.7

<http://www.cc.saga-u.ac.jp/>

問い合わせ:業務室(8592)

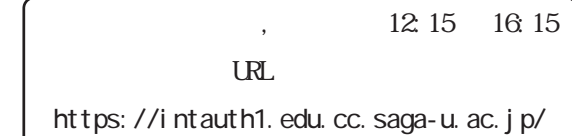

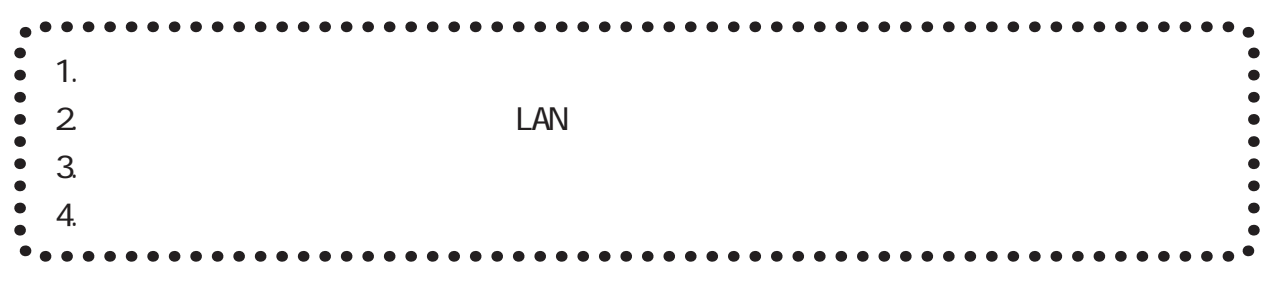

1.  $\blacksquare$ 

URL  $ht$ tps://intauth1.edu.cc.saga-u.ac.jp/

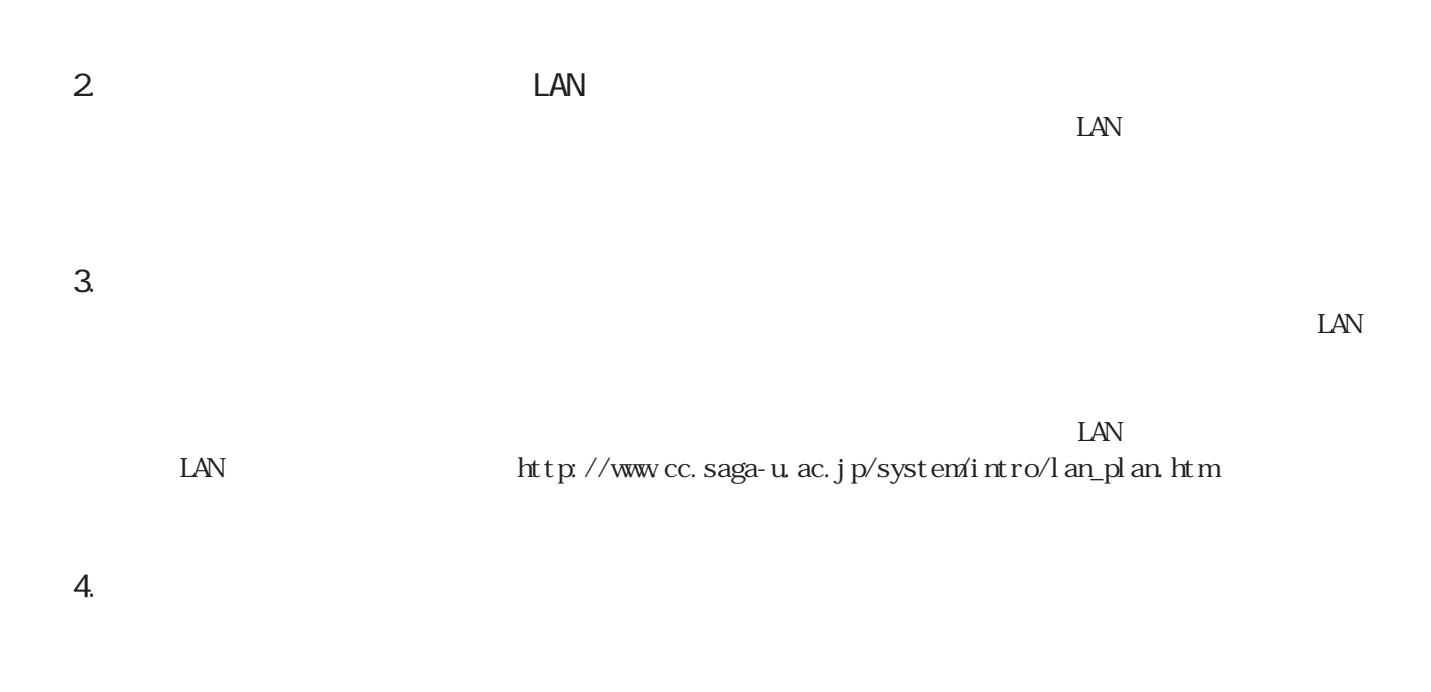

URL [http://www.cc.saga-u.ac.jp/plan/edu\\_stat.php](http://www.cc.saga-u.ac.jp/plan/edu_stat.php) URL <http://www.cc.saga-u.ac.jp/m/>